## **HERRAMIENTA COMPUTACIONAL PARA EL APOYO EN LA CLASIFICACIÓN DE FRUTAS EN LA AGROINDUSTRIA**

**RAQUEL DÍAZ RAMIREZ** 

**UNIVERSIDAD PONTIFICIA BOLIVARIANA SECCIONAL BUCARAMANGA 2009** 

## HERRAMIENTA COMPUTACIONAL PARA EL APOYO EN LA CLASIFICACIÓN DE FRUTAS EN LA AGROINDUSTRIA

RAQUEL DÍAZ RAMÍREZ

Monografía Para Optar Por El Título De Especialista En Control E Instrumentación Industrial

> Director. JESUS ANTONIO VEGA URIBE Ingeniero Electricista M.Sc

UNIVERSIDAD PONTIFICIA BOLIVARIANA SECCIONAL BUCARAMANGA FACULTAD DE INGENIERÍA ELECTRÓNICA FLORIDABLANCA 2009

Nota de aceptación

\_\_\_\_\_\_\_\_\_\_\_\_\_\_\_\_\_\_\_\_\_

\_\_\_\_\_\_\_\_\_\_\_\_\_\_\_\_\_\_\_\_\_

\_\_\_\_\_\_\_\_\_\_\_\_\_\_\_\_\_\_\_\_\_

Presidente del jurado

\_\_\_\_\_\_\_\_\_\_\_\_\_\_\_\_\_\_\_\_\_

\_\_\_\_\_\_\_\_\_\_\_\_\_\_\_\_\_\_\_\_\_

\_\_\_\_\_\_\_\_\_\_\_\_\_\_\_\_\_\_\_\_\_

Jurado

Jurado

FLORIDABLANCA, Mayo 4 de 2009

*A Dios, por guiarme en este camino. A mi familia y amigos por su apoyo, paciencia y ayuda.* 

*Raquel* 

## **AGRADECIMIENTOS**

Al Ingeniero Jesús vega por su ayuda y apoyo en el desarrollo de este proyecto. Por su paciencia, guía, confianza y colaboración.

Al ingeniero Raúl Restrepo Agudelo, coordinador de la especialización, por el apoyo y respaldo a lo largo de la especialización, por ser un motivador en todo momento.

A todos los involucrados en la primera cohorte de la especialización en control e instrumentación, por su amistad, colaboración y apoyo.

# **CONTENIDO**

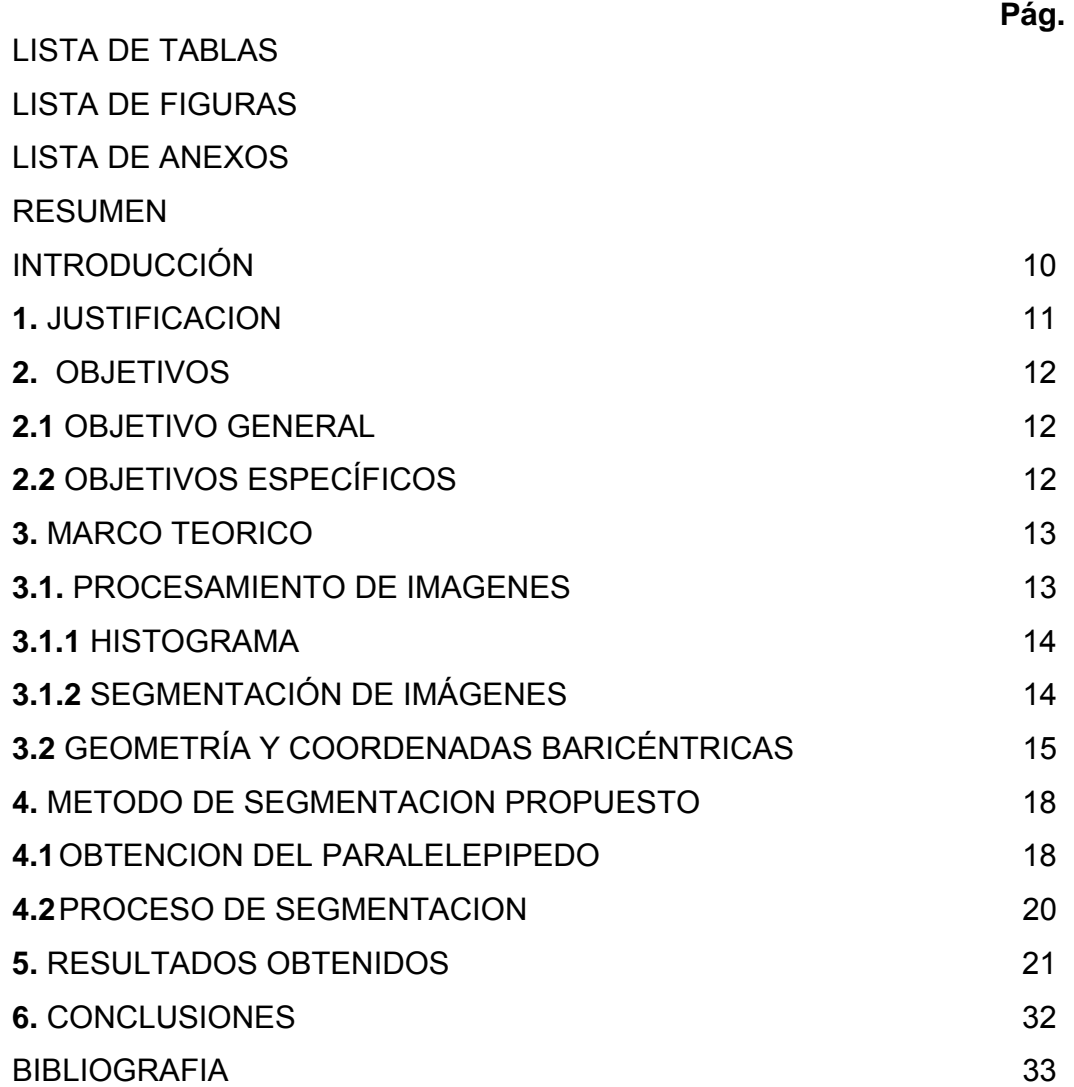

# **LISTA DE FIGURAS**

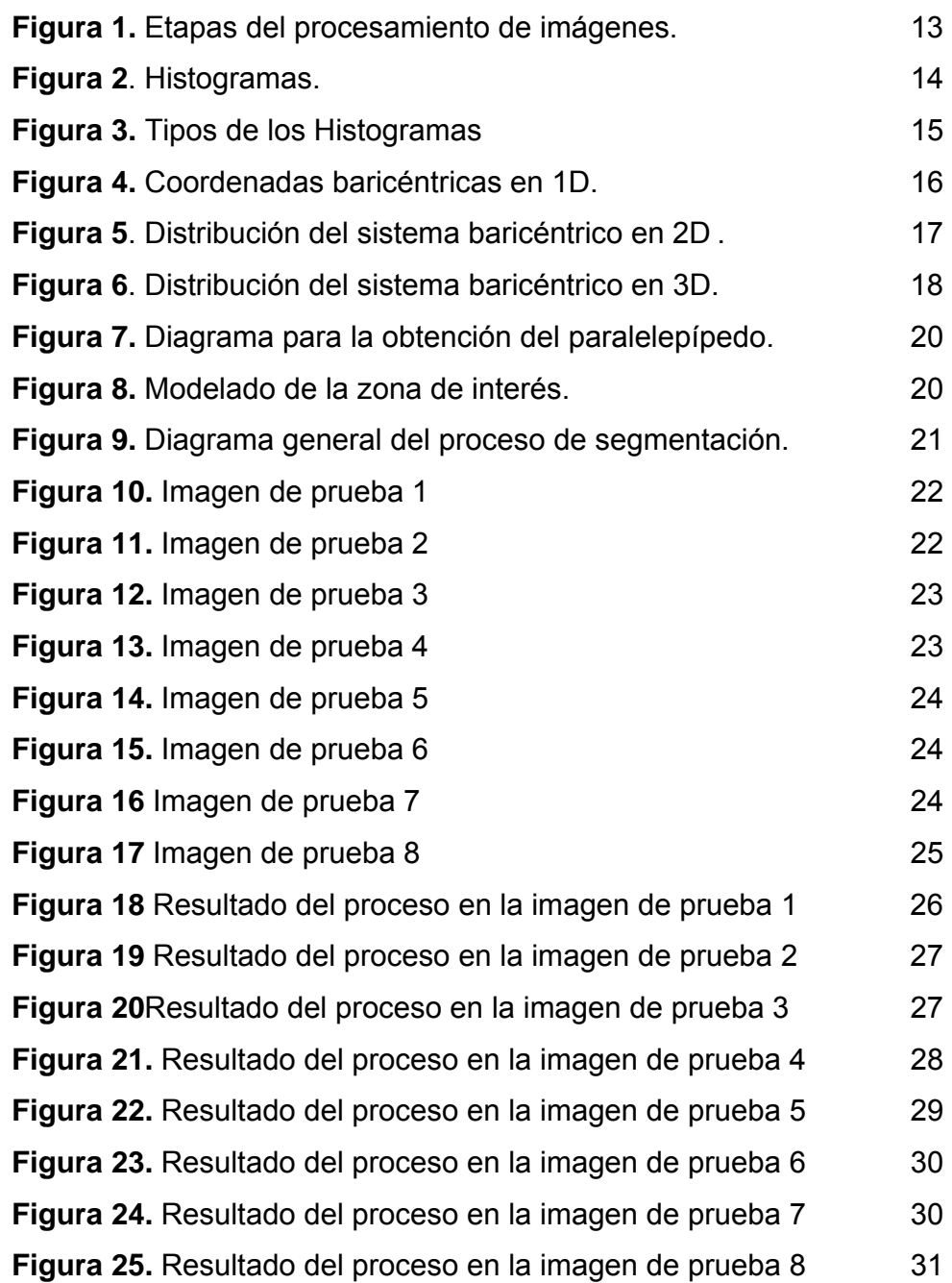

#### **RESUMEN GENERAL DE TRABAJO DE GRADO**

#### **TITULO: HERRAMIENTA COMPUTACIONAL PARA EL APOYO EN LA CLASIFICACIÓN DE FRUTAS EN LA AGROINDUSTRIA.**

**AUTORES: RAQUEL DÍAZ RAMÍREZ.** 

**FACULTAD: INGENIERÍA ELECTRÓNICA.** 

**DIRECTOR: JESÚS ANTONIO VEGA URIBE.**

#### **RESUMEN**

En Colombia, la industria hortofrutícola tiene muchas oportunidades de desarrollo, no solo por la gran variedad de productos que produce, sino también, porque es posible mejorar muchos de los procesos involucrados en este campo.

En este documento, se plantea una metodología de segmentación de imágenes basada en modelos geométricos, para facilitar los procesos de clasificación de diferentes tipos de frutas. En este modelo, se parte de una zona de interés, la cual nos permite segmentar de la imagen los objetos que pertenecen o no a esta zona de color deseada, permitiendo así, la detección de imperfecciones en los productos a analizar. Cabe aclarar que su uso no estará limitado a la industria hortofrutícola, sino que puede también usarse en procesos de selección en los cuales se tenga definido el conjunto de colores que se desea segmentar.

## **PALABRAS CLAVES:**

Procesamiento de imágenes, modelamiento, segmentación, color.

## **RESUMEN GENERAL DE TRABAJO DE GRADO**

#### **TITULO: HERRAMIENTA COMPUTACIONAL PARA EL APOYO EN LA CLASIFICACIÓN DE FRUTAS EN LA AGROINDUSTRIA.**

**AUTORES: RAQUEL DÍAZ RAMÍREZ.** 

**FACULTAD: INGENIERÍA ELECTRÓNICA.** 

**DIRECTOR: JESÚS ANTONIO VEGA URIBE.**

#### **ABSTRACT**

In Colombia, the fruit and vegetable industry has many development opportunities, not only for the variety of products it produces, but also because it is possible to improve many of the processes involved in this field.

This document proposes a methodology for image segmentation based on geometric models to facilitate the sorting process for different kinds of fruit. In this model, we use an "area of interest", which allows us to separate the image objects that belong or not to this area of color desired, allowing the detection of flaws in the products analyzed. It is important to say that the use of the model is not restricted to the fruit and vegetable industry; it can also be used in sorting processes that uses a defined set

#### **KEY WORDS:**

Image processing, modeling, segmentation, color.

## **INTRODUCCIÓN**

En la industria agrícola nacional, especialmente en la hortofrutícola, la selección de las diferentes categorías de los productos se realiza de manera manual, por lo que los resultados dependen casi en su totalidad del operario. Razón por la cual se han desarrollado sistemas de visión artificial que mejoren este proceso.

Este documento muestra una metodología para la segmentación de objetos en una imagen a color, la cual permita estudiar los defectos presentes en el fruto a analizar, de manera particular, en el limón y el lulo.

Así, se planteo una técnica para la segmentación de objetos en imágenes a color, basada en geometría euclidiana, técnicas de procesamiento de imágenes y algoritmos modulares en Matlab.

## **1. JUSTIFICACION**

La idea principal de esta monografía es segmentar los objetos presentes en una escena, utilizando modelamiento geométrico de los pixeles en una imagen a color.

Esta idea se generó después de realizar algunos trabajos en el área de modelamiento de pixeles para la estandarización de imágenes a color, y buscando aplicar esta idea a la segmentación de imágenes a color, y de manera puntual, a la segmentación de imágenes para control de calidad, principalmente en frutas y verduras. Dado que el procesamiento industrial de imágenes es un campo de gran interés en la industria en genera, por su versatilidad y aplicabilidad.

## **2. OBJETIVOS**

#### **2.1 OBJETIVO GENERAL**

• Diseñar e implementar un software en Matlab, para la identificación de las características que permiten la clasificación de frutas en la industria.

## **2.2 OBJETIVOS ESPECÍFICOS**

- Diseñar un software en Matlab para la segmentación de objetos en imágenes a color a partir de un modelamiento geométrico de los colores que desean eliminarse.
- Identificar los defectos presentes en la superficie de frutas como el limón y el lulo.

#### **3. MARCO TEORICO:**

## **3.1 Procesamiento Digital De Imágenes**

El procesamiento digital de imágenes es el eje central de los sistemas de visión artificial, en los cuales, se busca reconocer el ambiente de trabajo por medio del análisis de 1 o más imágenes.

El procesamiento de las imágenes, utiliza una serie de pasos básicos que permiten realizar este proceso de manera efectiva. La primera etapa, corresponde a la adquisición de la imagen, es decir, digitalizarla para su análisis, para esto, se usa un sensor de imágenes (cámara de televisión o cámara fotográfica). La adecuada elección de este sensor, puede facilitar el análisis a realizar. Ya con la imagen digital, se inicia la etapa de preprocesamiento, en la cual, se busca facilitar el análisis de la imagen, es decir en esta etapa se utilizan filtros para eliminar ruidos y otras pequeñas imperfecciones. Ya con la imagen mejorada, se procede a la etapa de segmentación, en la cual se busca separar la imagen en sus objetos constituyentes, o simplemente, separar los objetos de interés de los demás presentes en la imagen. En esta etapa se centra el estudio de este documento. Ya con la imagen segmentada, se procede a su análisis, ya sea diferenciando unos objetos de otros, tomando decisiones (especialmente en el caso de control de calidad o control de procesos), etc. Ya con este análisis, se procede a la entrega de resultados, ya sea para presentación o para almacenamiento.

**Figura 1**. Etapas del procesamiento de imágenes

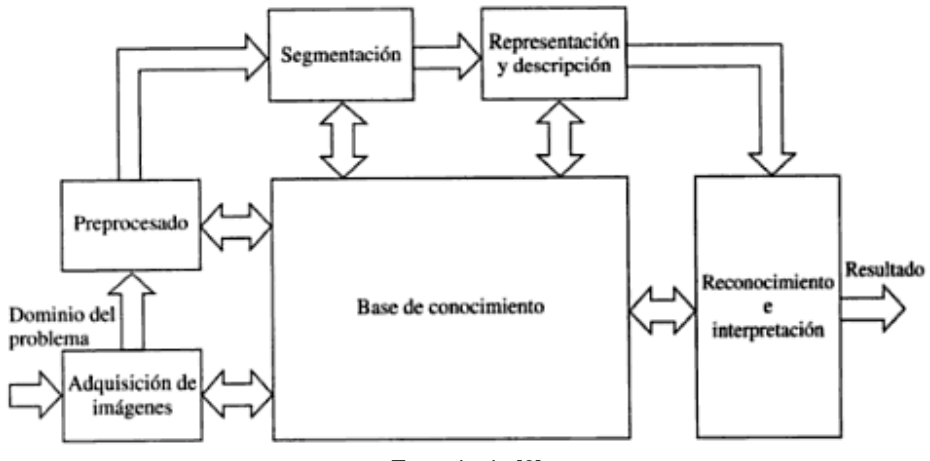

#### Tomado de [6]

## **3.1.1 Histograma**

El histograma es la representación gráfica de la distribución de intensidad de los píxeles de una imagen, dicho de otra manera, el histograma permite saber el número de píxeles (que existen en la imagen) para cada valor (de intensidad en escala de grises, o de color). En la figura 2 se muestra una imagen en escala de grises y su histograma.

**Figura 2.** Histogramas.

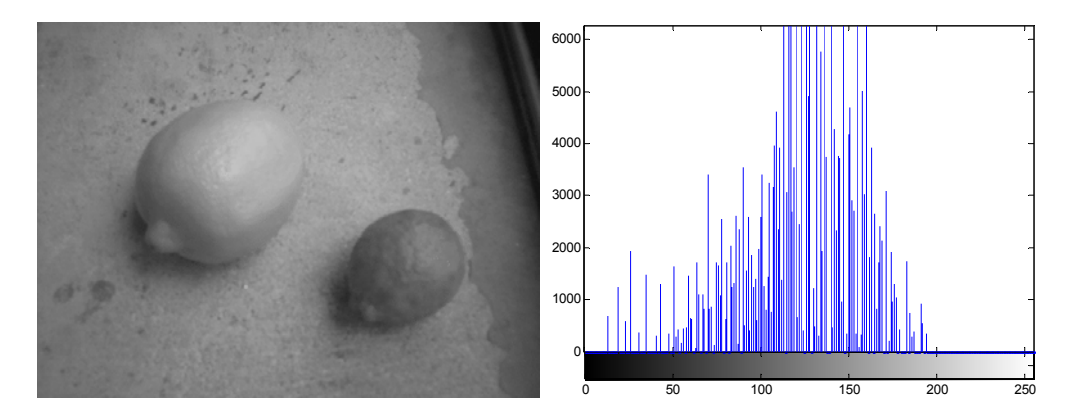

En base a los histogramas, se han desarrollado múltiples técnicas de segmentación de imágenes, tal es el caso del método aquí propuesto, por lo que más adelante, se mostrara de manera más clara el uso de los histogramas en el procesamiento de imágenes.

# **3.1.2 Segmentación de imágenes**

De manera general, la segmentación de imágenes consistes en separar o dividir una imagen es los diferentes objetos que lo conforman. Por lo general, las técnicas de segmentación se basan en la búsqueda de similaridades y/o discontinuidades entre pixeles.

# •**Umbralización**

Una de las técnicas más utilizadas para la segmentación de imágenes a color es la umbralización. En este tipo de técnicas se realiza un análisis del histograma de la imagen a analizar para detectar los "umbrales" de separación de las regiones de color o intensidad (para imágenes en escala de grises) que existen en el.

De acuerdo al número de "umbrales" o nodos que se distingan en el histograma, este tendrá una de las formas mostradas en la figura 3. En la

cual, se muestra un histograma monomodal(a); en los histogramas bimodales (b), los cuales son muy comunes cuando se desea realizar la binarización de la imagen de acuerdo al umbral existente; es decir, se divide la imagen en dos zonas de acuerdo a la posición de cada píxel respecto al umbral. De manera similar, en las imágenes con histogramas multimodales (c), se divide la imagen en n zonas de acuerdo a la ubicación de los pixeles respecto a las zonas del histograma.

**Figura 3.** Tipos de los Histogramas.

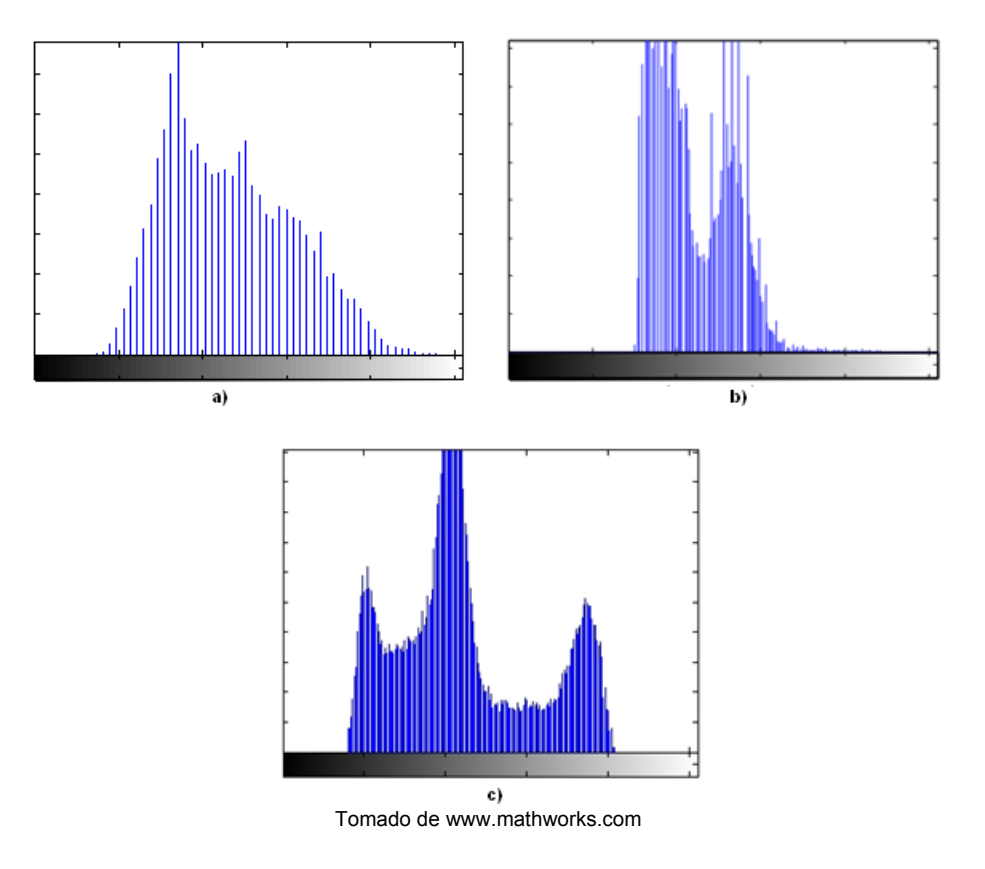

## **3.2 Geometría y Coordenadas Baricéntricas**

Las coordenadas baricéntricas presentan una forma diferente de representar un punto dado en coordenadas cartesianas, con base en el baricentro o centro de gravedad.

Así, para el caso de una dimensión, se puede ubicar un punto (A) en una recta a partir de pos puntos conocidos (B,C), pudiendo describir su ubicación

en la recta respecto a dichos puntos por medio de los valores λ1, y λ2, los cuales se encuentran entre 0 y 1. (Ver figura 4)

**Figura 4.** Coordenadas baricéntricas en 1D.

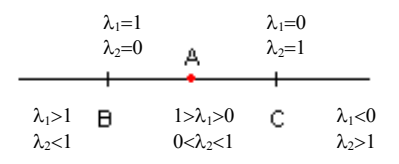

Para el caso de dos dimensiones, estas se definen con respecto a tres puntos no colineales W, X, Y; es decir, de modo que formen un plano.

Entonces. Si los puntos W, X, Y se definen como:

$$
W = (w_1, w_2), \quad X = (x_1, x_2), \quad Y = (y_1, y_2)
$$

La ubicación de estos puntos puede observarse claramente en la figura 5.

**Figura 5.** Distribución del sistema baricéntrico en 2D

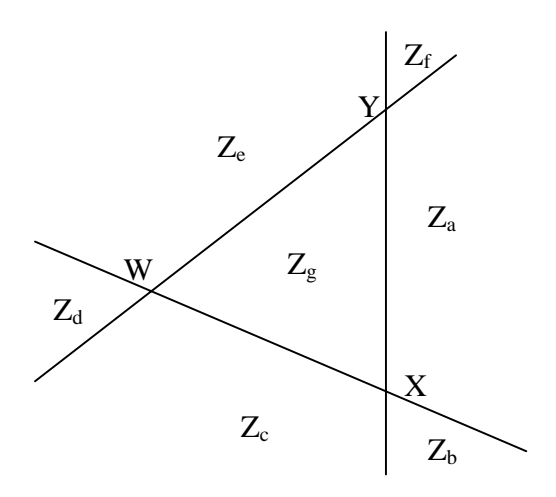

Para el caso de 2D, se tendrá una representación en coordenadas baricéntricas de la forma:

$$
\lambda = \begin{bmatrix} \lambda_w & \lambda_x & \lambda_y \end{bmatrix}
$$

Para la cual se cumple que:

\n → 
$$
\text{Para el vértic } W, \lambda = [1 \ 0 \ 0]
$$
  
\n →  $\text{Para el vértic } X, \lambda = [0 \ 1 \ 0]$   
\n →  $\text{Para el vértic } Y, \lambda = [0 \ 0 \ 1]$   
\n →  $\text{En el segmento } WX, \lambda = [\lambda_w \ \lambda_x \ 0]$   
\n →  $\text{En el segmento } YW, \lambda = [\lambda_w \ 0 \ \lambda_x]$   
\n →  $\text{En el segmento } YW, \lambda = [\lambda_w \ 0 \ \lambda_y]$   
\n →  $\text{En la zona "a", (Za) } \lambda = [{\langle 0 \ \lambda_x \ \lambda_y \rangle}]$   
\n →  $\text{En la zona "b", (Zb) } \lambda = [{\langle 0 \ \rangle} 1 \ \langle 0 \rangle]$   
\n →  $\text{En la zona "c", (Zc) } \lambda = [\lambda_w \ \lambda_x \ \langle 0 \rangle]$   
\n →  $\text{En la zona "d", (Zd) } \lambda = [{\rangle} 1 \ \langle 0 \ \langle 0 \rangle]$   
\n →  $\text{En la zona "e", (Ze) } \lambda = [\lambda_w \ \langle 0 \ \lambda_y \rangle]$   
\n →  $\text{En la zona "f", (Zf) } \lambda = [{\langle 0 \ \langle 0 \rangle} 0] \lambda_x \lambda_y]$   
\n →  $\text{En la zona "g", (Zg) } \lambda = [\lambda_w \ \lambda_x \ \lambda_y]$ \n

Para 3D las coordenadas baricéntricas se utilizan cuatro puntos de los cuales al menos uno no debe ser no coplanar; formando de esta manera un tetraedro (ver figura 6). Obteniendo una representación de la forma:

$$
\lambda = (\lambda 1, \lambda 2, \lambda 3, \lambda 4)
$$

**Figura 6.** Distribución del sistema baricéntrico en 3D.

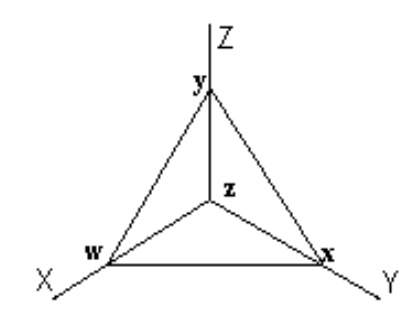

# **4. METODO DE SEGMENTACION PROPUESTO**

## **4.1 Obtención del Paralelepípedo:**

Para la segmentación de los objetos (frutas), se analizará la pertenencia o no a la "zona de interés", la cual corresponde al paralelepípedo que posee en su interior los pixeles de la imagen que se desean analizar.

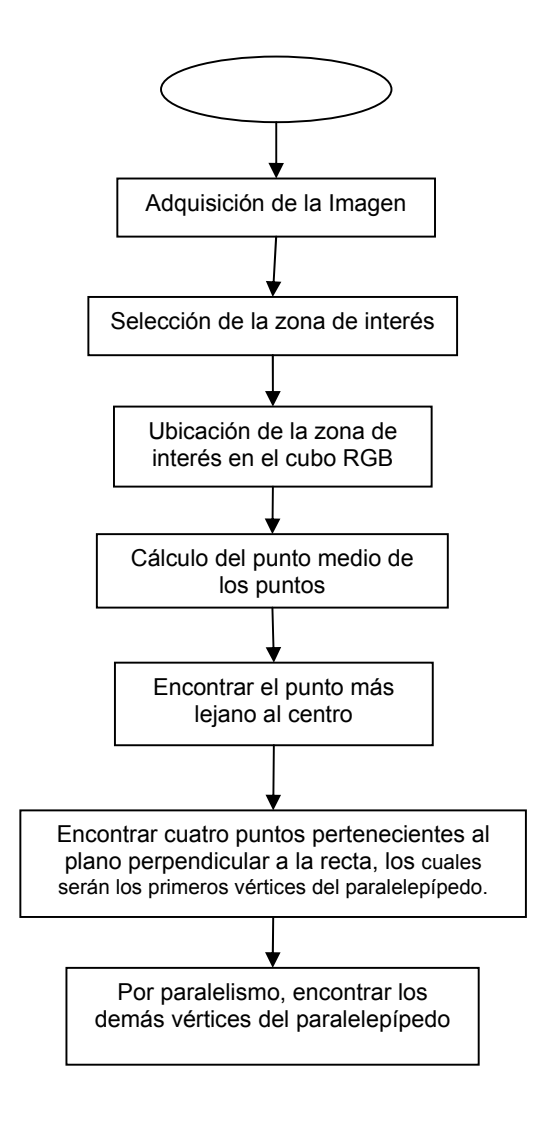

**Figura 7.** Diagrama para la obtención del paralelepípedo.

El resultado de este proceso son los ocho vértices que definen el paralelepípedo que contiene los colores presentes en la zona de interés. Para una mejor comprensión de la definición de esta zona, la figura 8 muestra un ejemplo del modelamiento de una determinada zona de interés. En la cual, se observan los puntos de la zona de interés y el paralelepípedo obtenido desde dos vistas diferentes.

**Figura 8.** Modelado de la zona de interés.

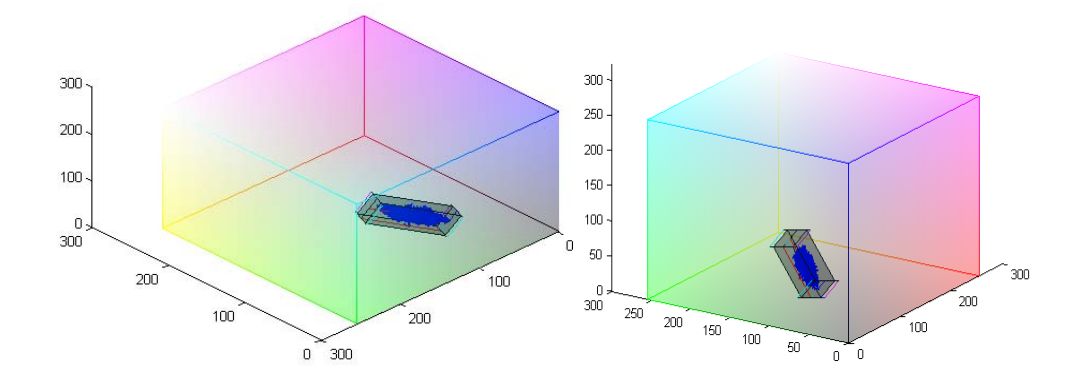

#### **4.2 Proceso de Segmentación:**

Una vez se tienen los vértices del paralelepípedo, este se subdivide en cinco tetraedros no regulares, los cuales se utilizaran junto con las coordenadas baricéntricas para el proceso de segmentación.

Así, utilizando los conceptos geométricos descritos anteriormente, las coordenadas baricéntricas y los principios de segmentación por umbralización, se propone realizar un proceso para la segmentación de objetos en imágenes a color, siguiendo el diagrama de la figura 9.

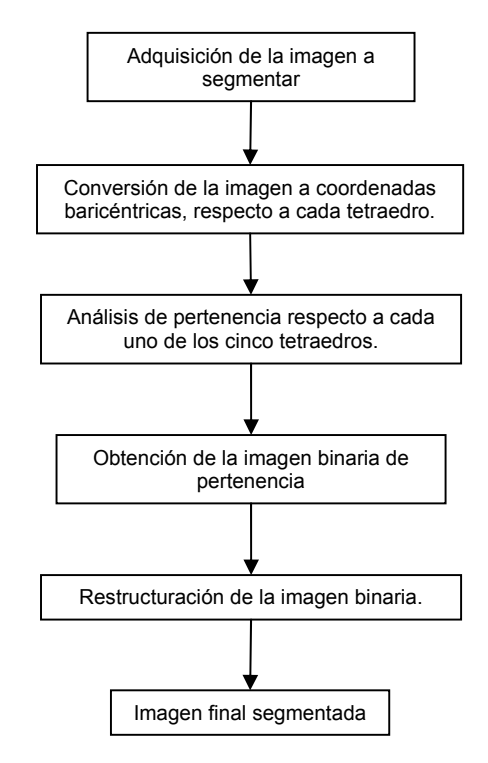

**Figura 9.** Diagrama general del proceso de segmentación.

Al aplicar este proceso, se obtiene una imagen que contiene solo los elementos deseados.

#### **5. Resultados Obtenidos:**

Las pruebas realizadas al algoritmo, se hicieron utilizando las imágenes de prueba mostradas en las figuras 10 a la 17. En las cuales además, se muestra la zona de interés seleccionada (en las figuras10, 13 y 15). Dicha zona corresponde a la utilizada para la obtención del tetraedro a utilizar en la segmentación.

**Figura 10.** Imagen de prueba 1.

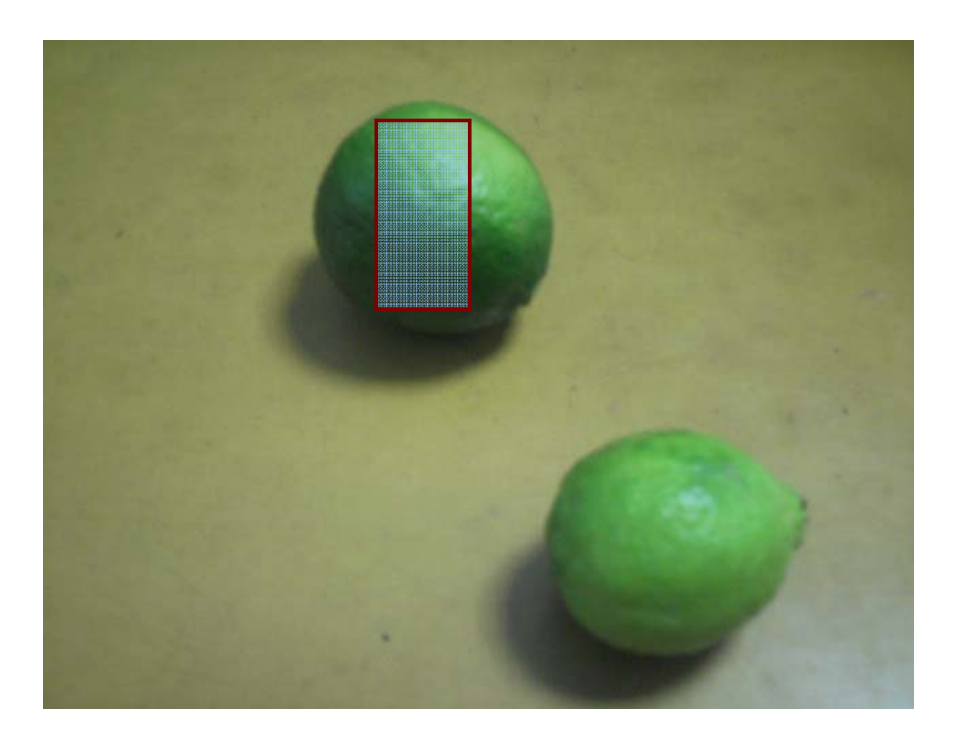

**Figura 11.** Imagen de prueba 2.

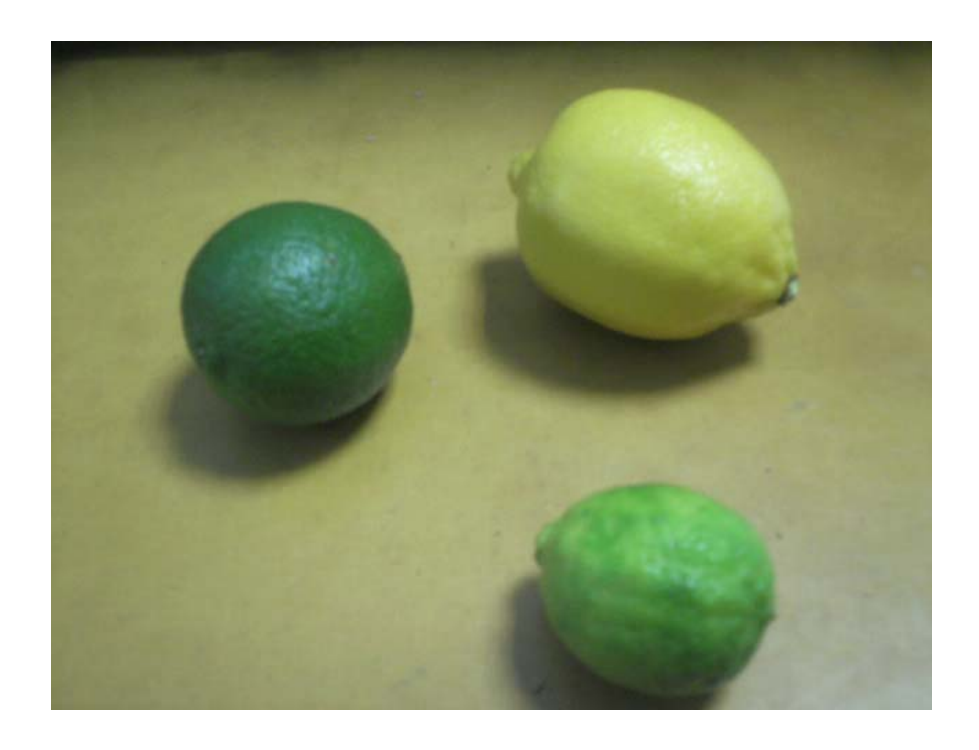

**Figura 12.** Imagen de prueba 3.

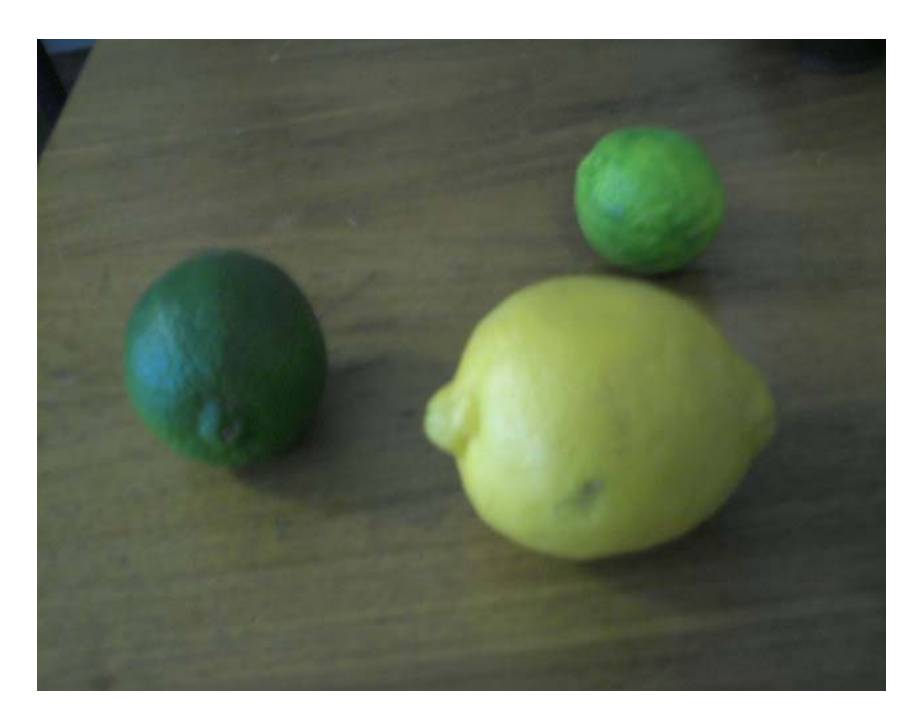

**Figura 13.** Imagen de prueba 4.

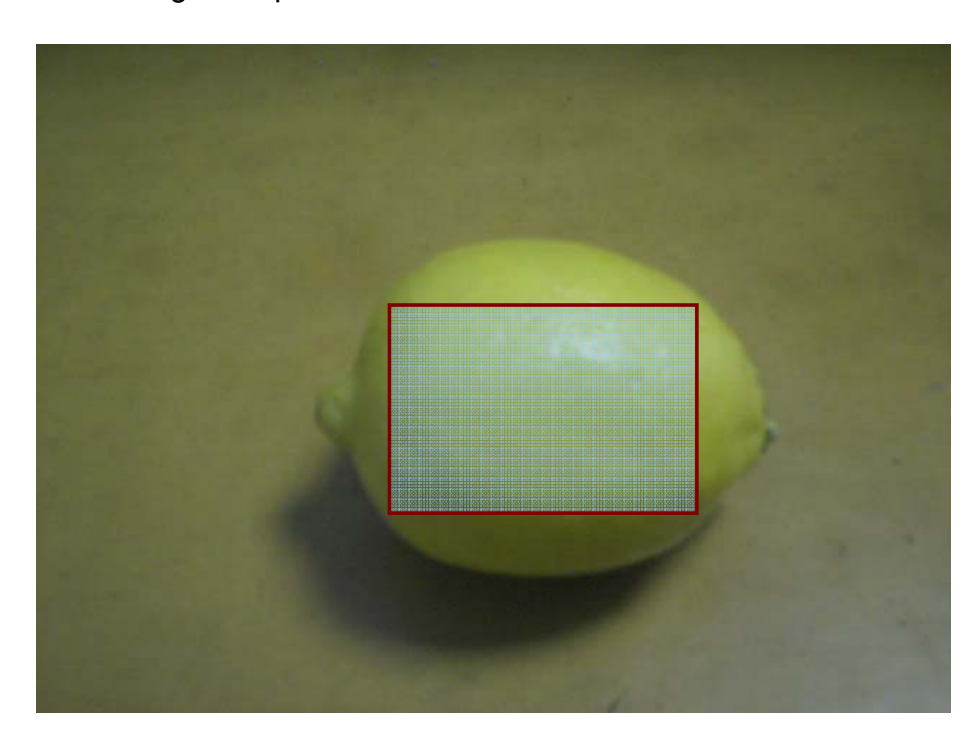

**Figura 14.** Imagen de prueba 5.

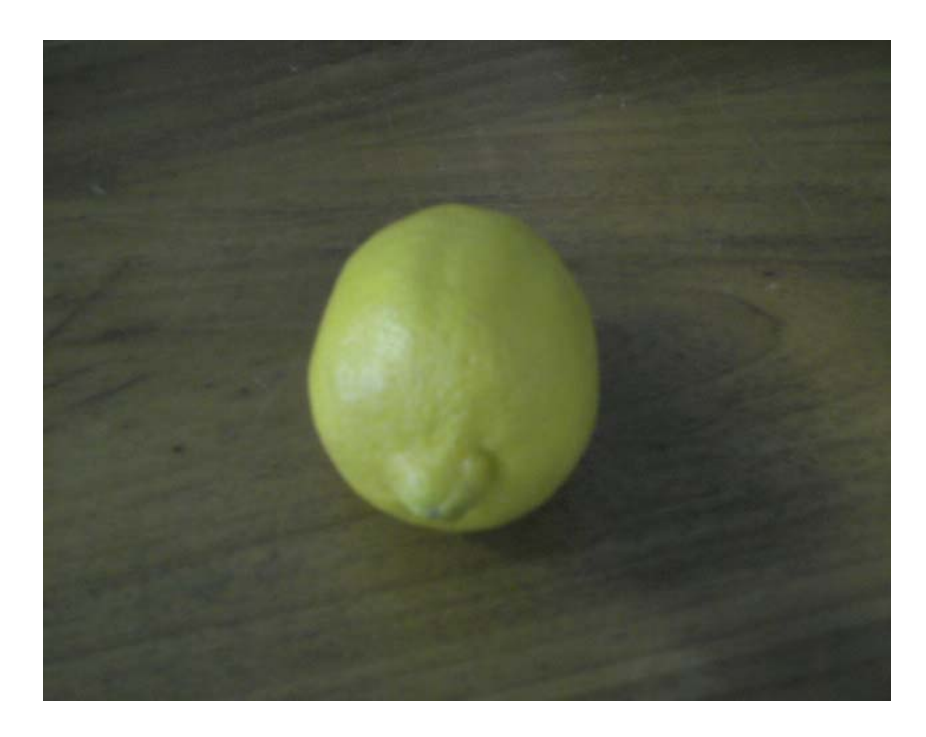

**Figura 15.** Imagen de prueba 6.

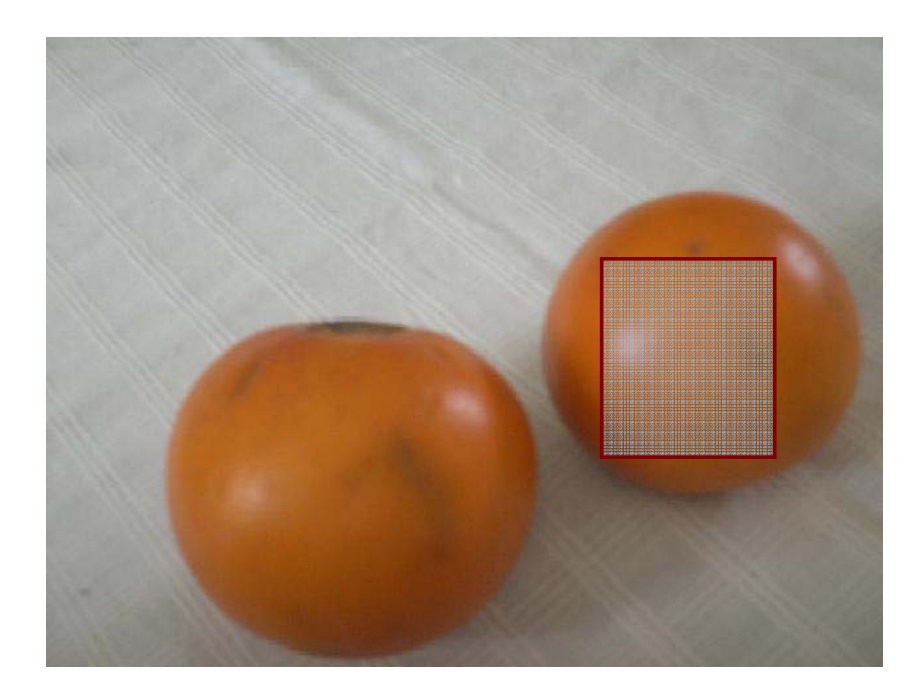

**Figura 16.** Imagen de prueba 7.

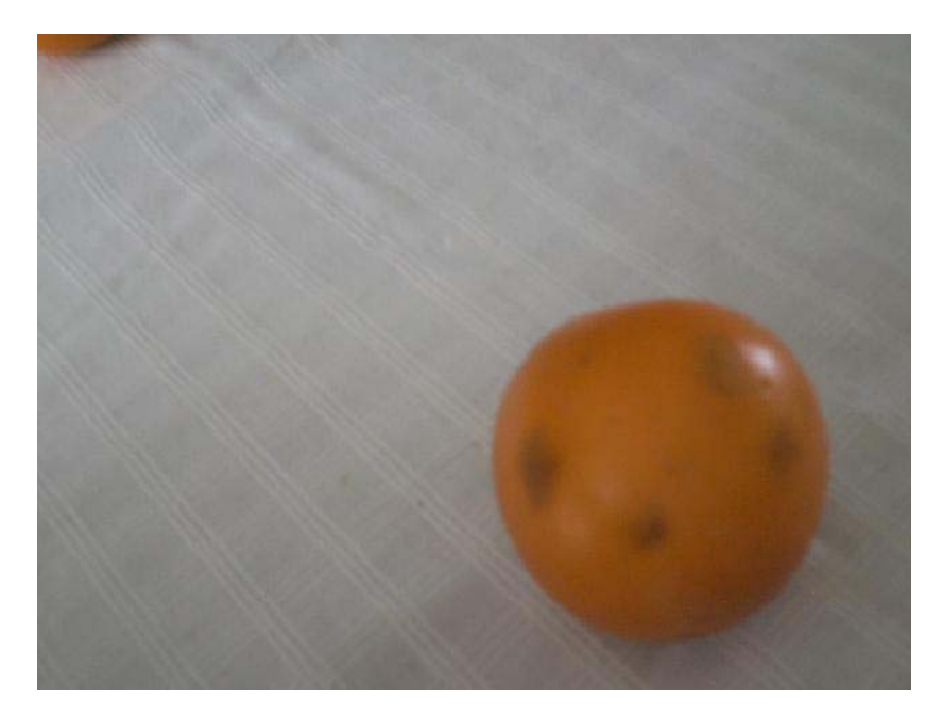

**Figura 17.** Imagen de prueba 8.

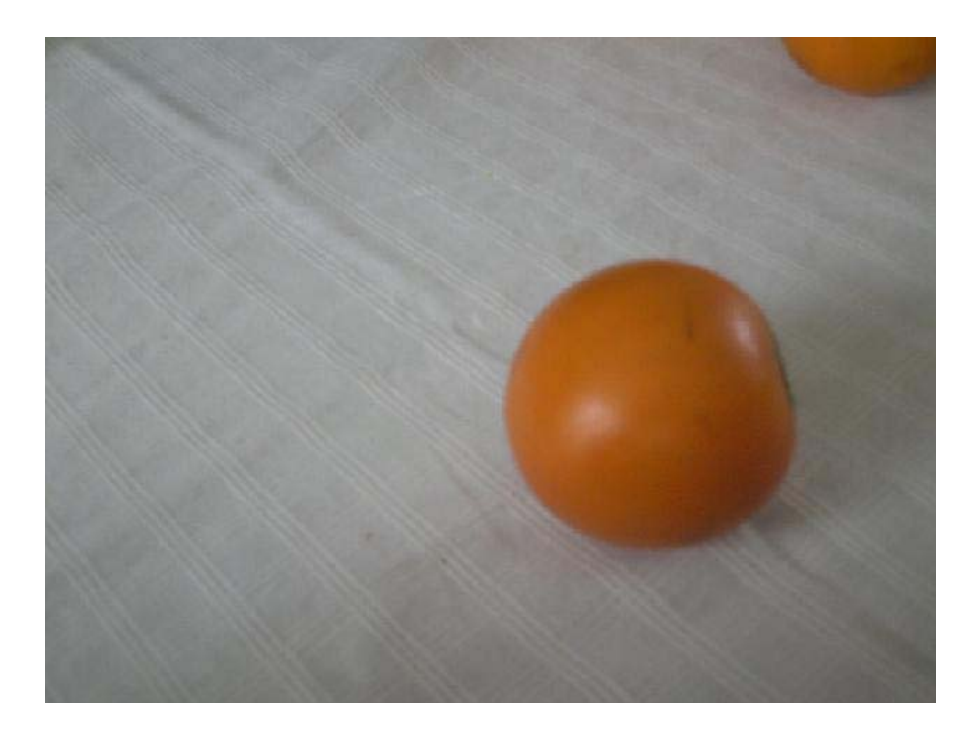

Los resultados obtenidos al aplicar el proceso de segmentación. Se pueden apreciar en las figuras de la 18 a la 25.

En las figuras 18,19 y 20, se utilizó el tetraedro generado con la zona mostrada en la figura 10, la cual permite conservar en la imagen los colores correspondientes al limón Tahití, también conocido en otros lugares como lima.

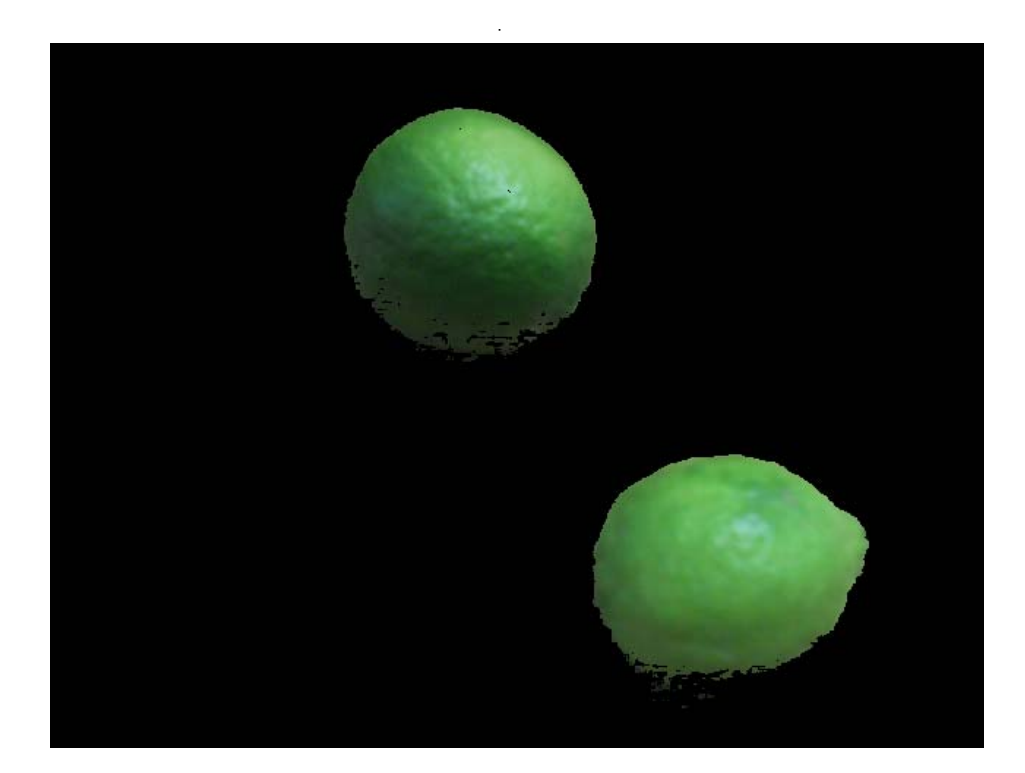

**Figura 18.** Resultado del proceso en la imagen de prueba 1.

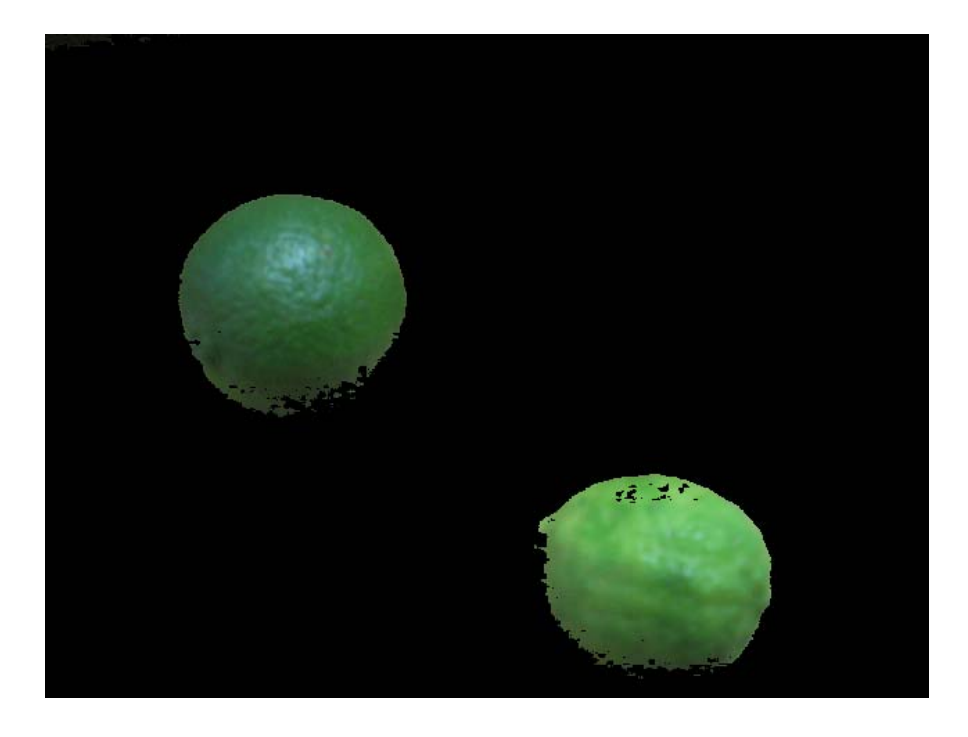

**Figura 19.** Resultado del proceso en la imagen de prueba 2.

**Figura 20.** Resultado del proceso en la imagen de prueba 3.

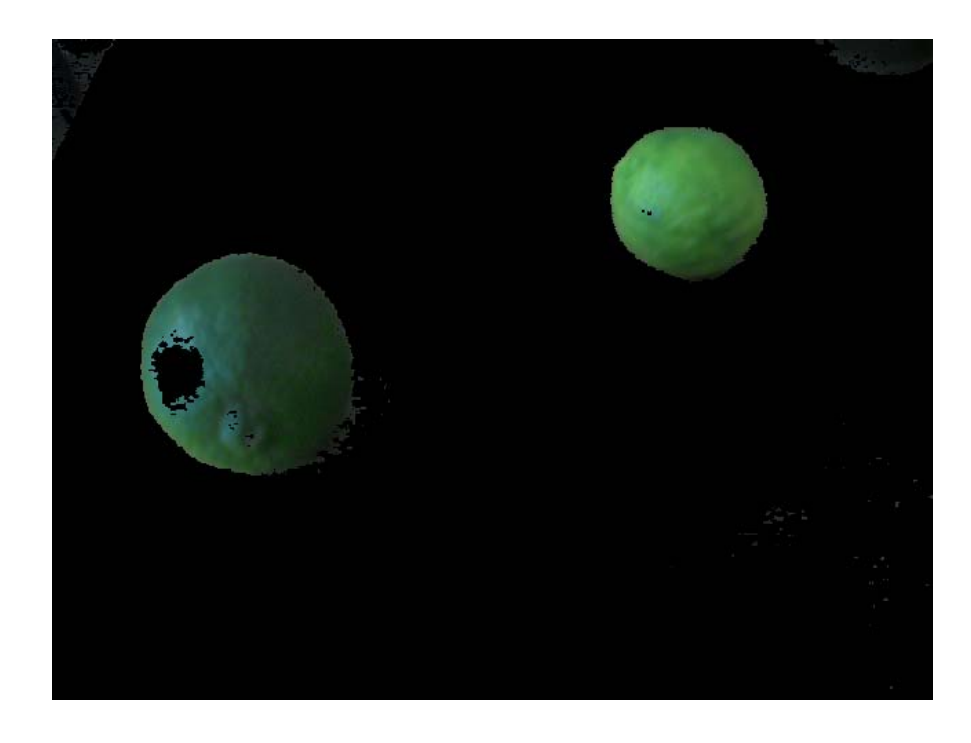

En las figuras 21 y 22, se utilizó el tetraedro generado con la zona mostrada en la figura 13, la cual permite conservar en la imagen los colores correspondientes al limón amarillo. Es importante notar que aun cuando el color seleccionado corresponde al limón, la segmentación en la figura 21 no es exitosa, esto sucede porque los colores existentes en el entorno de la fruta son muy similares a los escogidos en la zona de interés.

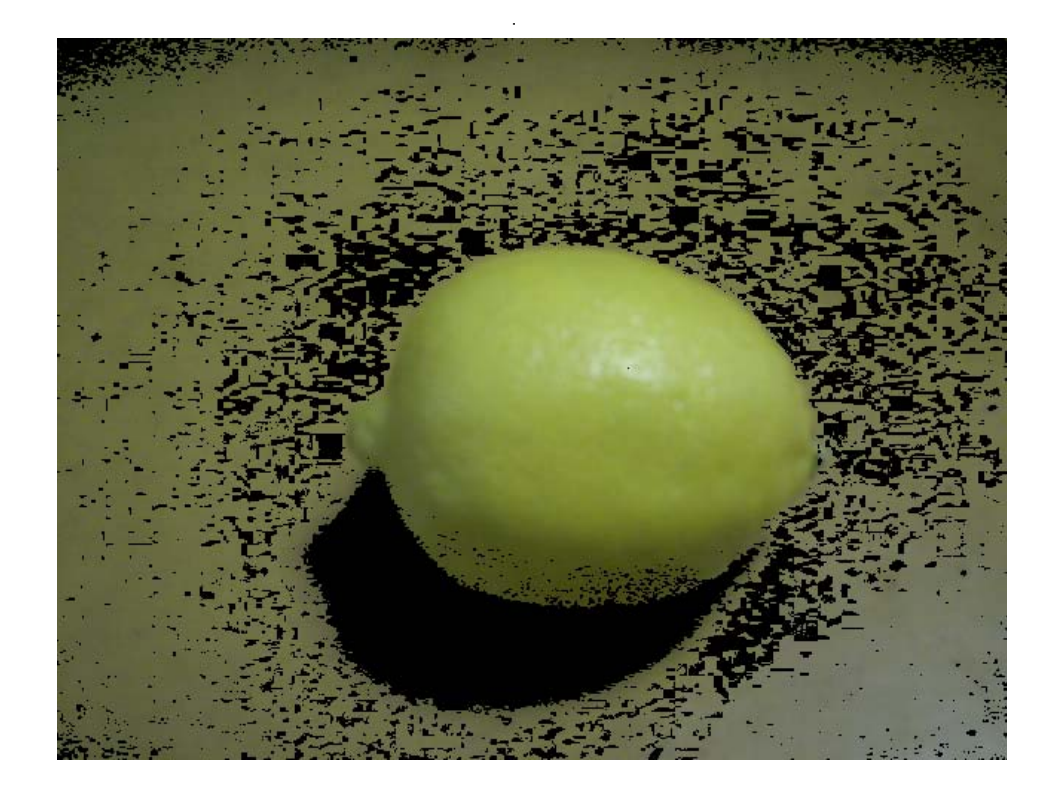

**Figura 21.** Resultado del proceso en la imagen de prueba 4.

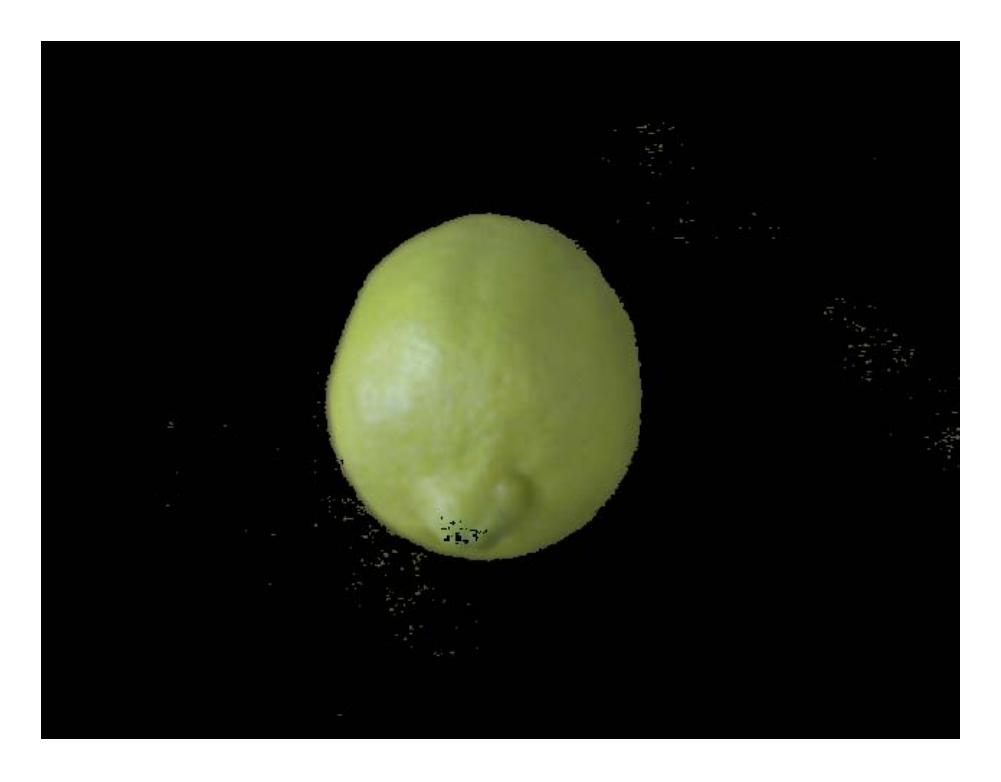

**Figura 22.** Resultado del proceso en la imagen de prueba 5.

En las figuras 23, 24 y 25 se utilizó el tetraedro generado con la zona mostrada en la figura 15, la cual permite conservar en la imagen los colores correspondientes al lulo.

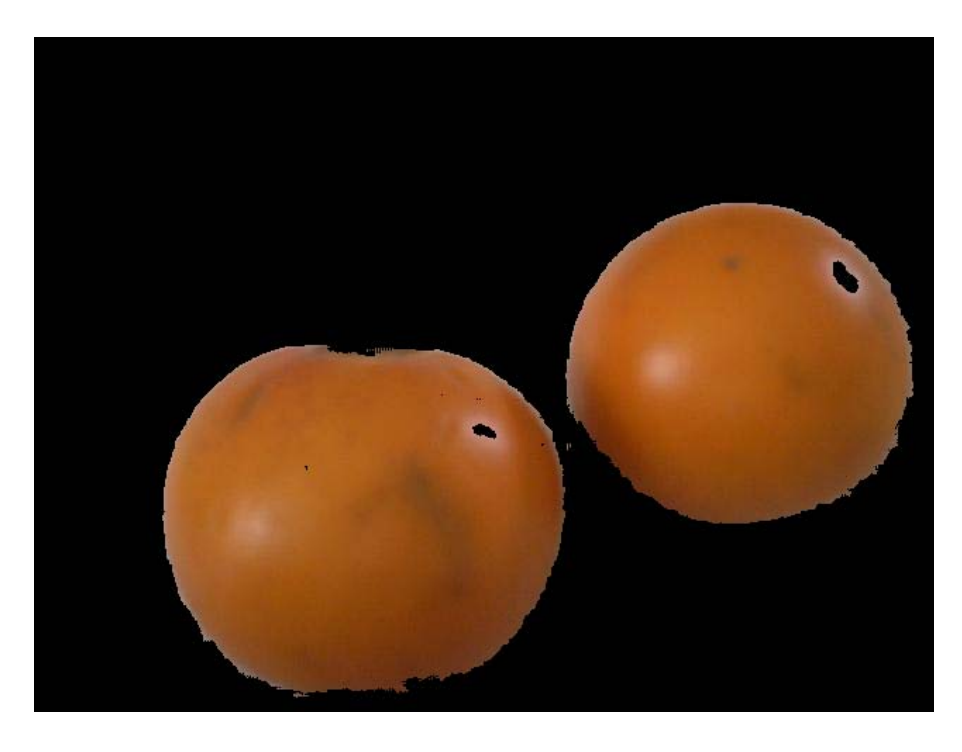

**Figura 23.** Resultado del proceso en la imagen de prueba 6.

**Figura 24.** Resultado del proceso en la imagen de prueba 7.

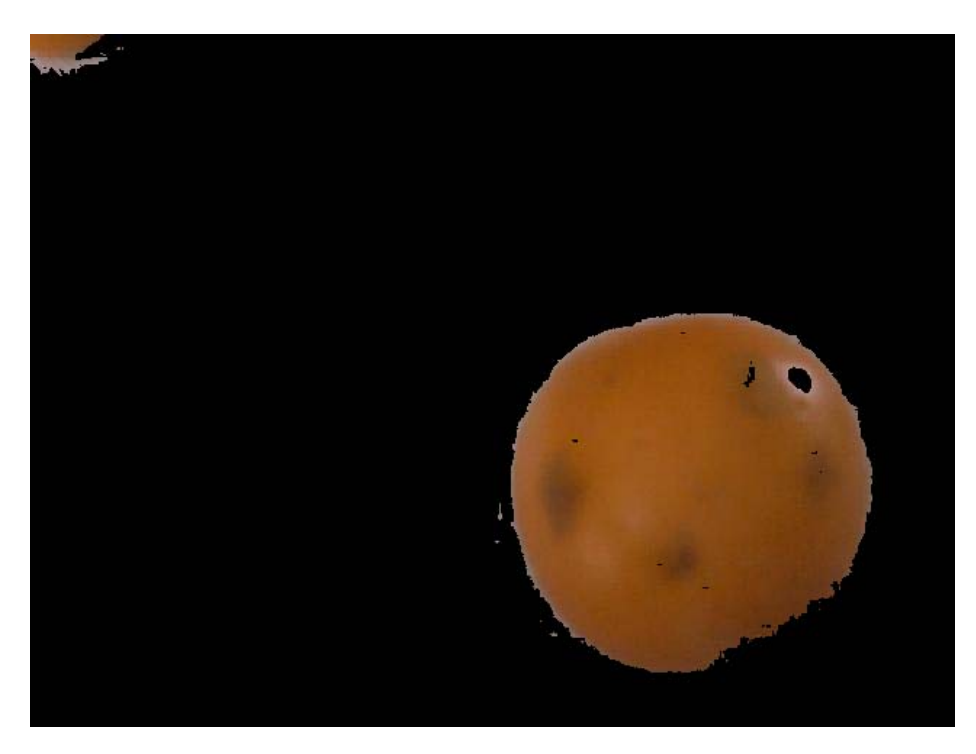

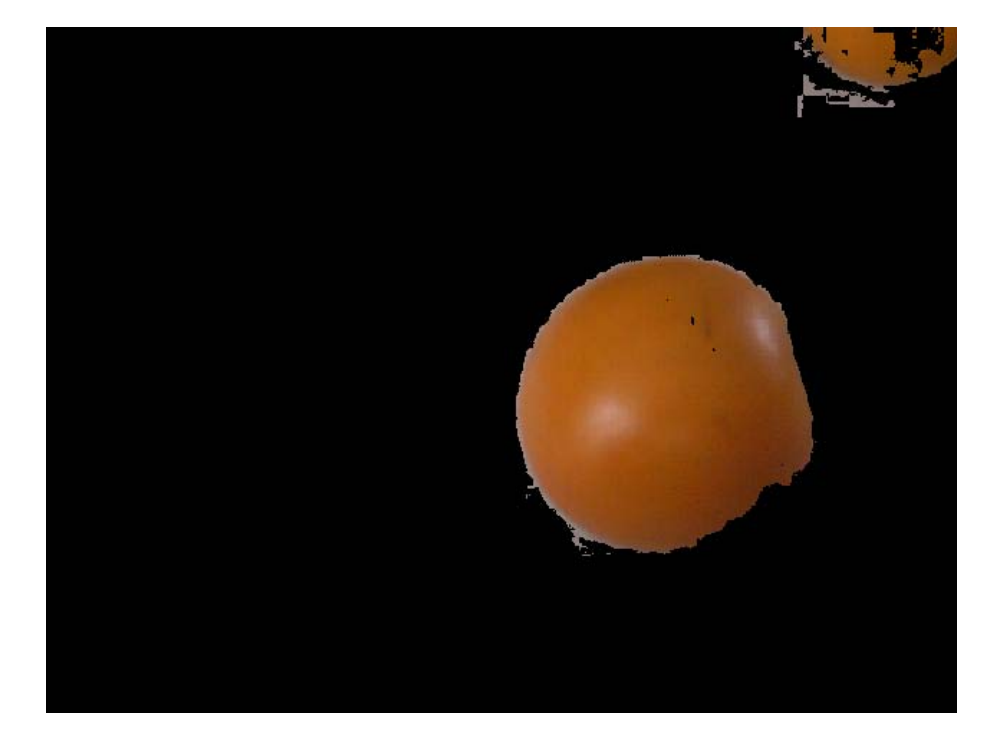

**Figura 25.** Resultado del proceso en la imagen de prueba 8.

#### **6. CONCLUSIONES**

• Para que el proceso de segmentación funcione de manera efectiva, es de vital importancia, seleccionar adecuadamente la subimagen que define la zona de interés; ya que de esta va a depender el funcionamiento del proceso.

• Al seleccionar la zona de interés para la construcción del paralelepípedo, hay que tener en cuenta que los colores presentes en el fondo (demás objetos en la imagen) no se encuentren ubicados demasiado cerca de los correspondientes a la zona de interés, ya que podrían detectarse falsos positivos.

• El método de segmentación propuesto utiliza las características de color de la imagen, Sin limitar de manera drástica la iluminación, posición de los objetos, fondo, etc. Permitiendo así, que el sistema funcione correctamente frente a pequeñas variaciones en el entorno de trabajo.

• Para que el proceso de segmentación funcione eficientemente, es necesario que exista suficiente diferencia de color entre los objetos de interés, y los demás colores presentes en la imagen.

• El modelamiento de los pixeles de una imagen utilizando figuras geométricas divisibles en tetraedros facilita la segmentación por umbralización; ya que permite definir los umbrales de segmentación de una manera más efectiva.

• El uso de algoritmos modulares facilita la construcción, revisión y mejoramiento de este tipo de algoritmos, ya que permiten realizar variaciones a una o más etapas sin afectar el funcionamiento de los demás módulos. para el desarrollo de la herramienta de software, facilitó la realización de pruebas para el mejoramiento de los programas y para la elección de los

#### BIBLIOGRAFÍA

**[1] Image Processing Techniques For Lemons And Tomatoes Classification.**  Antonio Carlos Loureiro Lino, Juliana Sanches; Inacio Maria Dal Fabbro. 2006

**[2] A Quality Sorting Of Fruit Using A New Automatic Image Processing Method.** Michihiro Amenomori, Nobuyuki Yokomizu. Hirosaki University. 2005

**[3] The Design Of Fruit Automated Sorting System.** Pingju Ge, Qiulan Wu, Yongxiang Sun. International Federation for Information Processing, Volume 258- Computer and Computing Technologies in Agriculture, Vol. 1; Daoliang Li; (Boston: Springer), 2008

**[4] Detección Y Clasificación De Defectos En Frutas Mediante El Procesamiento Digital De Imágenes.** Edgar Leonairo Pencue, Jaury León-Téllez. Universidad Del Cauca. Popayán. Colombia. 2003

**[5] A machine vision system for on-line fruit colour classification.** Filiberto Pla, José M. Sanchiz, José S. Sánchez, Nicolas Ugolini, Miguel Diaz. España. 2001

**[6] Funamentos de Procesamiento de Imágenes.** José Jaime Esqueda Elizondo, Luis Enrique Palafox Maestre. Universidad Autónoma de Baja California.

**[7] Tratamiento digital de imágenes** / Rafael C. González, Richard E. Woods González, Rafael C. Addison Wesley Iberoamericana, 1996

**[8] Segmentación De Los Objetos Presentes En Una Escena Utilizando Estandarización De Color.** Raquel Díaz Ramírez, Wilson Germán Villamizar Corzo. Universidad Pontificia Bolivariana Seccional Bucaramanga. 2006.